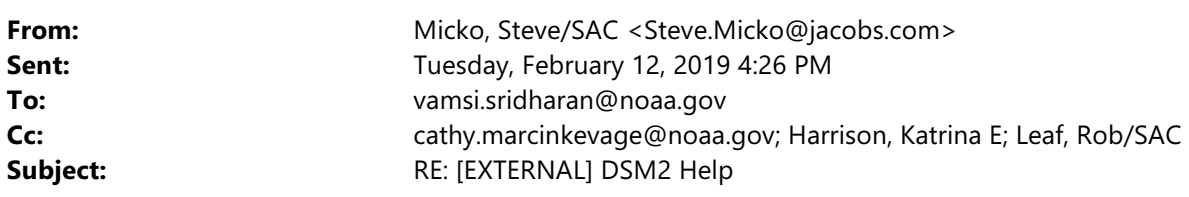

Hi Vamsi,

"DSM2 Protocol 9-3-16.pdf" is an example protocol drafted for Water Storage Investment Program applicants. "WSIP\_[scenario]\_DSM2\_[revision date].zip" is not required to conduct these DSM2 simulations. My apologies for the miscommunication.

All grid file modifications are in "Reclamation\_ROConLTO\_[scenario]\_[ID]\_SETUP.zip/input/hydro" folders. The setup zip folders also contain a copy of the grid in

"Reclamation\_ROConLTO\_[scenario]\_[ID]\_SETUP.zip/output/hydro\_echo\_ROConLTO\_[scenario]\_[ID].inp".

To run these simulations, please follow the steps below:

- Unzip "Reclamation\_ROConLTO\_[scenario]\_[ID]\_SETUP.zip" in "dsm2\_v8/studies".
- Open the command prompt at the study folder ("dsm2\_v8/studies/ Reclamation\_ROConLTO\_[scenario]\_[ID]").
- Execute "run\_dsm2\_ROConLTO\_*studyname*.bat" type the batch filename and hit the return key ("*studyname*" represents "PA\_011519", "COS\_011319" or "WithoutAction\_011519" for Proposed Action, Current Operations and Without Action, respectively).

Please let me know if you have any questions.

Best, Steve

**From:** Katrina Harrison <kharrison@usbr.gov> **Sent:** Monday, February 11, 2019 6:16 PM **To:** Micko, Steve/SAC <Steve.Micko@jacobs.com>; Leaf, Rob/SAC <Rob.Leaf@jacobs.com> **Cc:** vamsi.sridharan@noaa.gov; cathy.marcinkevage@noaa.gov **Subject:** [EXTERNAL] DSM2 Help

Hello Steve, Rob -

Can you please help Vamsi with the issue below?

Thanks,

Katrina

Begin forwarded message:

**From:** Vamsi Sridharan - NOAA Affiliate <vamsi.sridharan@noaa.gov> **Date:** February 11, 2019 at 4:00:42 PM PST

To: Katrina Harrison <KHarrison@usbr.gov>, Cathy Marcinkevage - NOAA Federal <cathy.marcinkevage@noaa.gov>, Eric Danner - NOAA Federal <eric.danner@noaa.gov> **Cc:** Sara John - NOAA Affiliate <Sara.John@noaa.gov> **Subject: [EXTERNAL] Re: ROC files: need additional information**

Hi Katrina, Cathy and Eric,

I am trying to replicate the DSM2 setup provided in the RoCon scenarios. I was not able to find the following files in Reclamation\_ROConLTO\_[scenario]\_[ID]\_SETUP.zip folders or in the CALSIM setup and output folders:

WSIP [scenario] DSM2 [revision date].zip

According to the instructions provided in the DSM2 protocol WSIP 9-3-16 document, the file above should expand into a folder which contains some modifications to the grid files. I think there should be one such file each for the current operations, no action, and proposed action alternatives.

This will be essential for us to get the complete picture of how the DSM2 grid used in the scenarios differs from the standard grid. That information needs to feed into Sara's habitat capacity model. We also need these missing setup files to be able to replicate the runs ourselves if needed.

My gut feeling is that these files will not be significant, but I don't want to proceed without being 100% sure.

Please contact USBR or the relevant contractors (I think it is Jacobs) to get these files at the earliest.

Thanks.

Regards, Vamsi

--

Vamsi Krishna Sridharan, Ph.D. Assistant Project Scientist (Hydrodynamics) *Division of Physical and Biological Sciences University of California, Santa Cruz*

110 McAllister Way, Santa Cruz, CA 95060 vamsi.sridharan@noaa.gov | +1-831-420-3905 <http://www.vamsikrishnasridharan.wordpress.com>

NOTICE - This communication may contain confidential and privileged information that is for the sole use of the intended recipient. Any viewing, copying or distribution of, or reliance on this message by unintended recipients is strictly prohibited. If you have received this message in error, please notify us immediately by replying to the message and deleting it from your computer.